## **ОТРАБОТКА ПРОЦЕССОВ ФОРМИРОВАНИЯ СЛОЖНЫХ СБОРОК В СРЕДЕ ВИРТУАЛЬНОЙ РЕАЛЬНОСТИ НА ОСНОВЕ ДАННЫХ ТРЕХМЕРНОГО МОДЕЛИРОВАНИЯ И НАТУРНОГО СКАНИРОВАНИЯ**

## **М. А. Долматов, Ю. А. Галанин, М. В. Кузнецов (Санкт-Петербург)**

Одной из основных задач, решаемых при создании продукции для судостроительной отрасли, является применение новейших инженерных подходов для сокращения длительности изготовления сложной морской техники. На многих предприятиях отрасли до сих пор активно используются «традиционные» технологии, основанные на применения ручного труда и средств механизации.

Необходимость развития и поддержания конкурентоспособности предприятий на рынке требует перехода к новым технологиям, позволяющим снизить трудоемкость выполнения работ путем отказа от отдельных технологических операций или сокращения их длительности за счет применения современных информационных технологий.

В качестве примера можно привести процесс изготовлении блоков биологической защиты, устанавливаемых вокруг энергетического оборудования в составе гражданских судов.

В настоящее время для проверки и подтверждения возможности их установки и монтажа на судне используется так называемый метод выкладки, реализуемый в цеховых условиях.

В процессе выкладки изготовленные и проверенные на соответствие геометрическим размерам блоки на специально-подготовленной площадке ориентируются и устанавливаются на место, определенное им в сборке, в последовательности, определенной технологией. В процессе выкладки фиксируются и определяются значения отклонений формы отдельных блоков, которые не позволяют произвести их сборку в единую конструкцию с обеспечением требуемых зазоров между ними. По результатам выкладки формируются рекомендации, на основе которых выполняется доработка изготовленных блоков и повторная выкладка.

Далее этот процесс повторяется уже на строящемся заказе и в случае необеспечения требуемых зазоров после установки блоки возвращаются в цех для повторной доработки. Т.е. фактические блоки дорабатываются дважды.

Процесс выкладки достаточно трудоемкий и в среднем занимает несколько месяцев. Это связано с тем, что отдельные блоки обладают большой массой и размерами и изготавливаются не единовременно, а с определенной периодичностью.

Кроме того, выполнение выкладки в цеховых условиях не позволяет учесть отклонения формы отсека, в который эти блоки будут устанавливаться на заказе, возникшие вследствие сварочных деформаций или других факторов за период, пока блоки изготавливались или транспортировались на судно.

В 2018 году в рамках выполнения ОКР «Река-М» специалистами Центра виртуальных исследований АО «ЦТСС» было разработано специализированное программное решение «Электронный интерактивный макет для отработки операции выкладки блоков защиты» для автоматизации и сокращения длительности работ по выкладке блоков.

Исходной средой разработки созданного электронного интерактивного макета является пакет Unreal Engine. В качестве аппаратного обеспечения для работы с макетом используется шлем виртуальной реальности HTC Vive.

Входными данными для отработки операции выкладки блоков защиты с использованием электронного интерактивного трехмерного макета в виртуальной среде являются «теоретические» 3D-модели блоков и места из предполагаемой установки, полученные из среды САПР, а также «практические» 3D-модели, полученные на основе результатов натурного сканирования изготовленных блоков защиты и предполагаемого места установки путем преобразования облаков точек в твердотельные модели в специализированном программном обеспечении.

В процессе обработки результатов натурного сканирования в среде пакета SpatialAnalyzer фиксируется пространственное положение «практических» 3D-моделей блоков и отсека относительно «теоретических» на основе которых в среде Unreal Engine формируется макет выкладки.

Процесс взаимодействия пользователя с макетом реализован посредством стандартных манипуляторов, входящих в комплект поставки шлема виртуальной реальности HTC Vive.

Пользователь посредством манипулятора выполняет размещение «виртуального» аналога изготовленного блока на предполагаемом месте установки (рисунок 1). Для удобства пользователя, блок который требуется установить и место его установки выделяется цветом. Последовательность установки определяется в соответствии с последовательностью, определенной проектантом.

Изначально установленный блок автоматически ориентируется в соответствии с координатами, полученными при обработке данных натурного сканирования. После установки блока пользователь может визуально оценить наличие зон пересечения блока с местом установки и соседними блоками.

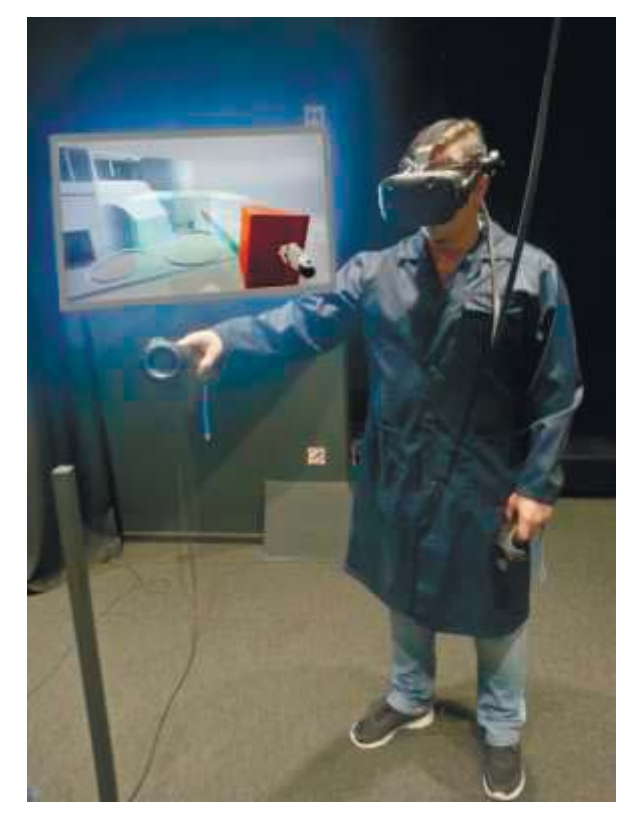

**Рис. 1. Процесс установки блока в среде виртуальной реальности**

Для устранения/минимизации обнаруженных зон пересечения пользователю после предоставлена возможность откорректировать первоначальное положение блока путем его линейного перемещения и вращения вокруг осей с определенным шагом. Пример интерфейса для корректировки первоначального положения блока приведен на рисунке 2.

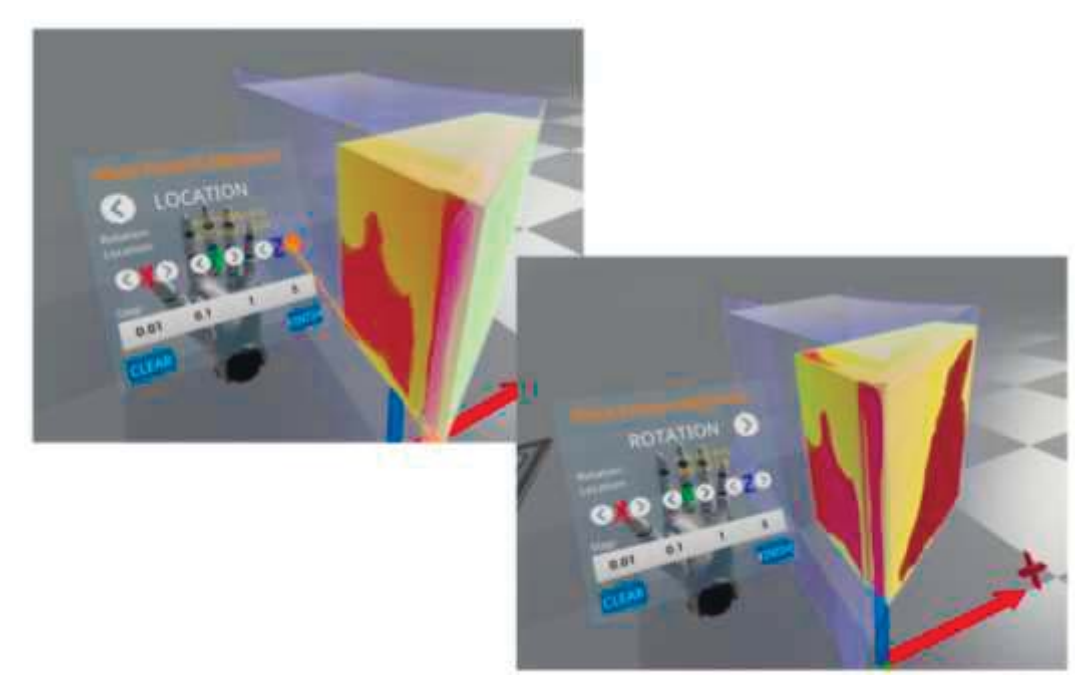

**Рис. 2. Интерфейс для корректировки положения блоков в среде виртуальной реальности (линейное перемещение и вращение)**

После корректировки положения блоков выполняется фиксация обнаруженных зон пересечений и пространственного положения блока (рисунок 3).

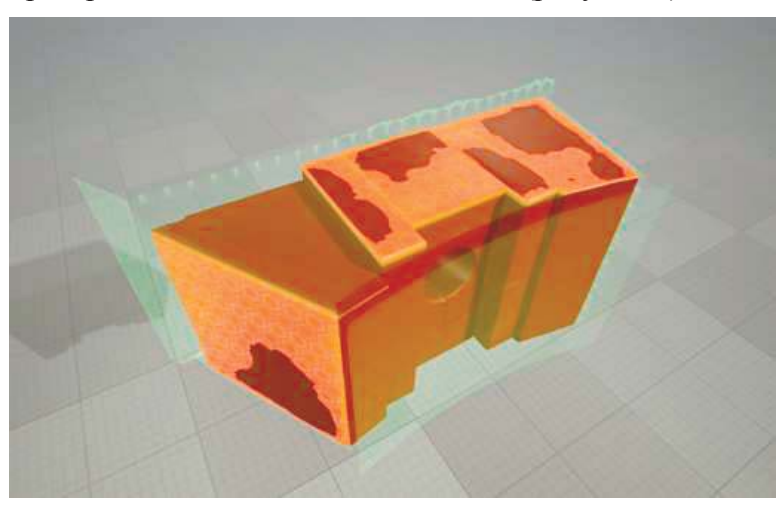

**Рис. 3. Обнаруженные зоны пересечения**

Далее на основе полученных данных в среде пакета SpatialAnalyzer определяются численные значения пересечений (при наличии) и зазоров между блоками c последующим экспортом в формат MS Excel, которые являются основой для принятия специалистами-технологами решения о необходимости доработки изготовленных блоков. В качестве вариантов доработки могут рассматриваться снятие избыточного металла или его наплавка.

Применение подобного подхода в условиях производства соответствует современному тренду цифровизации судостроительной отрасли. Подход предусматривает создание электронного цифрового аналога продукции, сформированного на основе данных трехмерного моделирования и натурного сканирования т.е. «больших данных», и охватывающего различные этапы жизненного цикла морской техники, включая производство и последующее обслуживание.

Однако необходимо учесть, что внедрение нового подхода на предприятиях судостроительной отрасли потребует проведения комплекса подготовительных мероприятий по освоению современных аппаратных и программных средств для реализации виртуальной реальности, выполнения натурного сканирования и обработки полученных результатов, а также разработки и внедрения соответствующего методологического обеспечения.

АО «ЦТСС» первая организация судостроительной отрасли России, которая начала применять в практике своей деятельности технологии виртуальной реальности. Накопленный практический опыт и материально-техническая база, в т.ч. наличие в составе организации технологических подразделений, «Центра виртуальных исследований» и «Центра высокоточных измерений», позволяют решать сложные инженерные задачи с применением современных информационных технологий.

Предложенный вариант совершенствования существующей технологии позволит в перспективе при строительстве изделий сложной морской техники в условиях реального производства отказаться от таких операций как промежуточная натурная выкладка и выполнять оценку возможности формирования сложных сборок в среде виртуальной реальности, что позволит значительно снизить длительность выполнения работ.

## **Литература**

1. Кузнецов М.В., Безручко А.С., Галанин Ю.А., Долматов М.А., Кипреев Е.В. Опыт применения технологии виртуальной реальности при решении задач отработки сложных сборок на основе данных натурного сканирования // Материалы XVII молодежной научно-технической конференции «Взгляд в будущее – 2019». СПб – АО «ЦКБ МТ «Рубин», 2019. C.197-200.